СТЕРЛИТАМАКСКИЙ ФИЛИАЛ Должность: Директор: Дедерд ЛЬНОГО ГОСУДАРСТВЕННОГО БЮДЖЕТНОГО ОБРАЗОВАТЕЛЬНОГО УЧРЕЖДЕНИЯ ВЫСШЕГО ОБРАЗОВАНИЯ «УФИМСКИЙ УНИВЕРСИТЕТ НАУКИ И ТЕХНОЛОГИЙ» b683afe664d7e9f64175886cf9626a198149ad36Документ подписан простой электронной подписью Информация о владельце: ФИО: Сыров Игорь Анатольевич Дата подписания: 18.08.2023 21:47:51 Уникальный программный ключ:

Факультет *Математики и информационных технологий* Кафедра *Прикладной информатики и программирования*

#### **Оценочные материалы по дисциплине (модулю)**

дисциплина *Компьютерные сети и интернет технологии*

*Блок Б1, часть, формируемая участниками образовательных отношений, Б1.В.ДВ.01.01*

цикл дисциплины и его часть (обязательная часть или часть, формируемая участниками образовательных отношений)

Направление

*44.04.01 Педагогическое образование* код наименование направления

Программа

*Физика и информатика*

Форма обучения

**Заочная**

Для поступивших на обучение в **2021 г.**

Разработчик (составитель)

*к.ф.-м.н., доцент*

*Хусаинова Г. Я.*

ученая степень, должность, ФИО

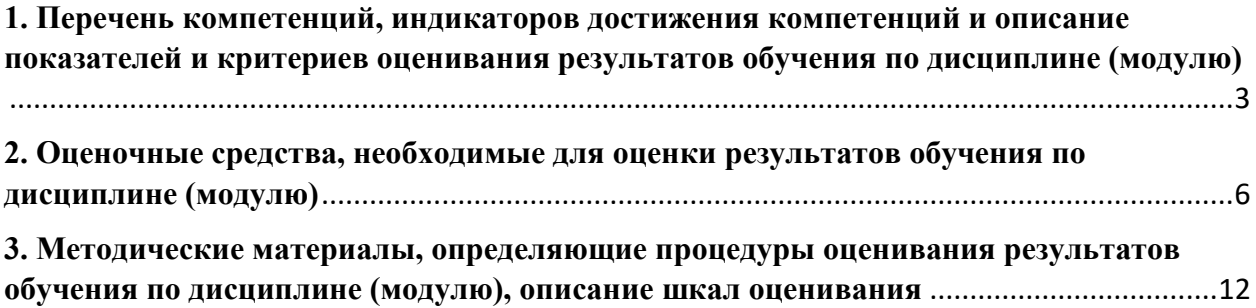

1. Перечень компетенций, индикаторов достижения компетенций и описание показателей и критериев оценивания результатов обучения по дисциплине (модулю)

<span id="page-2-0"></span>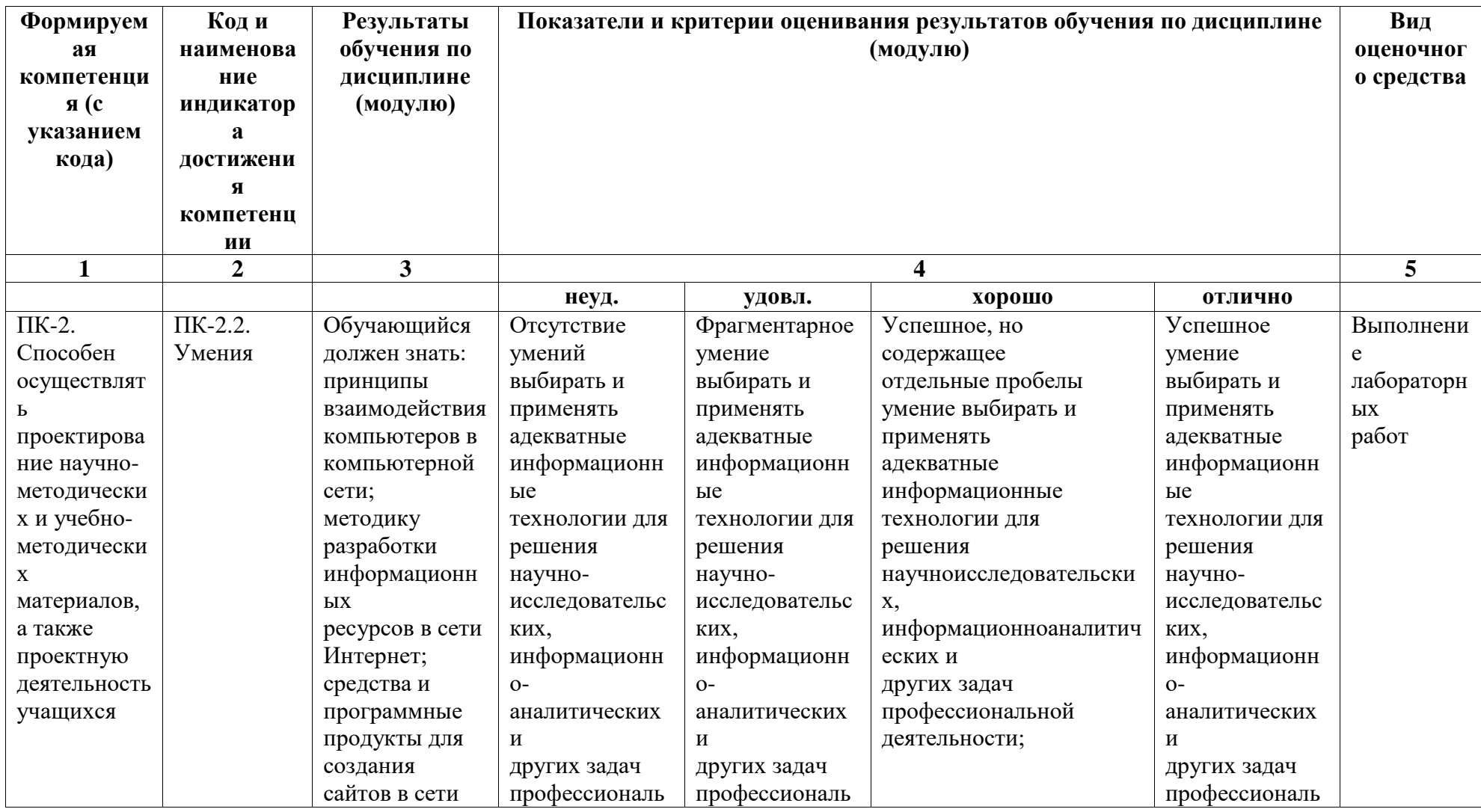

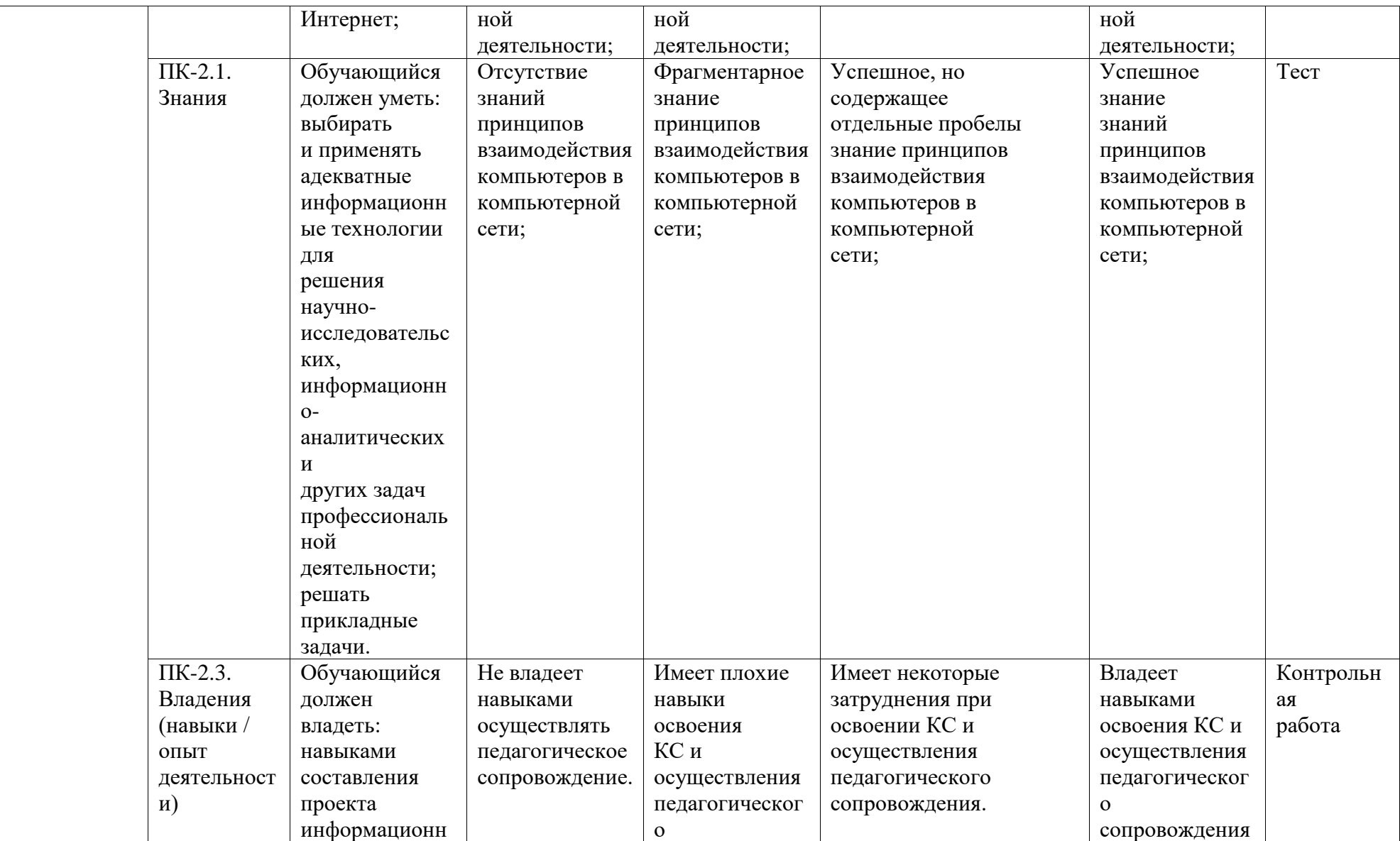

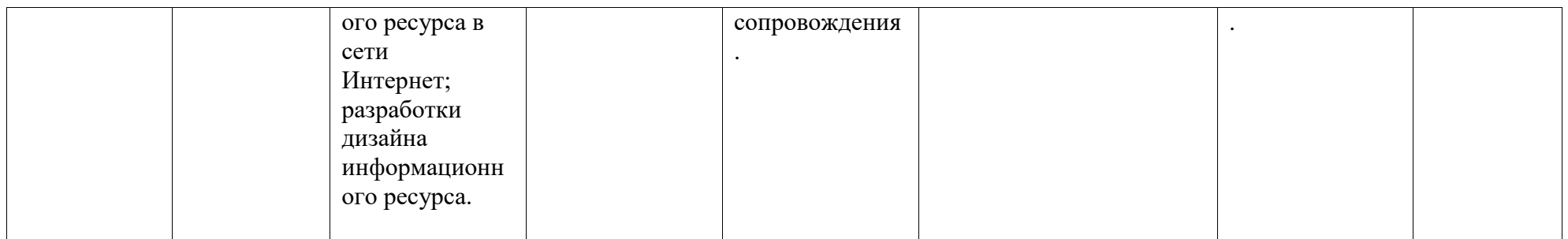

# <span id="page-5-0"></span>2. Оценочные средства, необходимые для оценки результатов обучения по дисциплине (модулю)

Перечень вопросов для оценки уровня сформированности компетенции ПК-2 на этапе «Знания»

## Вопросы теста

### Сети и сетевые технологии

- 1) Какая технология работы пользователей основная в сети Интернет
- а) клиент файл
- b) клиент сервер
- c) доступ WWW- серверам off-line
- d) основной технологии нет
- 2) Технические средства компьютерных сетей состоят из следующих основных компонент: (укажите неверный ответ)
- а) компьютер сервер
- b) рабочая станция
- c)  $WEB cepbep$
- d) маршрутизаторы
- 3) Информацию по запросам пользователей в компьютерных сетях предоставляют компьютеры:
- а) рабочие станции
- b) серверы
- с) маршрутизаторы
- d) сетевые станции
- 4) Первая компьютерная сеть, предшественник Интернет, называлась:
- a) ARNET
- b)  $X25$
- c) ARPA
- 5) Определяющим признаком наличия сети является то, что ...
- а) имеется главный компьютер, называемый сервер
- b) объединены компьютеры, находящиеся на большом удалении друг от друга
- с) объединены больше двух компьютеров
- d) некоторое число компьютеров (быть может, два) совместно используют данные
- 6) Адрес компьютера в Интернет бывает (укажите неверное значение)
- а) логический
- **b)** доменный
- с) статический
- d) линамический
- 7) Какой домен записан неверно?
- a) Com
- b) Ru
- c) Mil
- d) Mia
- 8) В сети Интернет используется протокол передачи данных:
- a)  $X25$
- b) Ethernet
- c) TCP/IP
- 9) Основные типы телекоммуникационной аппаратуры, используемой в компьютерной сети (укажите неверный ответ
- а) маршрутизатор
- $h)$  Xa $\overline{b}$
- с) Коннектор
- d) коммутаторы
- 10) Модемы бывают (укажите неверный ответ)
- а) Асинхронные
- b) Внешние
- с) Внутренние
- d) микропрограммые
- 11) Основные требования к системному программному обеспечению серверов (укажите неверный ответ)
- а) простота установки
- b) многозадачность
- с) многопользовательский режим работы,
- d) защита от несанкционированного использования
- 12) Укажите операционную систему, которую нельзя использовать на сервере Интернет:
- a) LINUX
- b) WINDOWS ME
- c) WINDOWS XP
- 13) Модем это
- а) почтовая программа
- b) сетевой протокол
- с) сервер Интернет
- d) техническое устройство
- 14) Модем, передающий информацию со скоростью 28 800 бит/с, может передать две страницы текста (3 600 байт) в течение...
- а) 1 минуты
- b)  $1$  yaca
- с) 1 секунды
- $d)$  1 лнян
- 15) Что такое сервер?
- а) Аппаратно-программный комплекс, обрабатывающий запросы, приходящие от удаленных сетевых станций
- b) Программа для просмотра информационных файлов в компьютерной сети
- с) Программа для рассылки почтовых сообщений в компьютерной сети
- d) Любой отдельно взятый компьютер, подключенный к компьютерной сети

## Сервисы Интернет

16) Протокол SMTP служит:

- а) для получения почты с почтового сервера
- b) для формирования заголовка почтового файла
- с) для шифрования почтового файла
- d) для передачи почтые
- 17) Протокол РОРЗ служит:
- а) для получения почты с почтового сервера
- b) для формирования почтового файла на рабочей станции
- с) для передачи письма по сети с сервера на сервер
- d) для отправки почты с рабочей станции на сервер
- 18) Укажите строку, которая НЕ может содержаться в заголовке почтового файла
- $a)$  TO:
- b) FROM:
- c) SEND:
- d) RECEIVED:

19) Структура почтового файла включает (укажите неправильный ответ):

- а) заголовок письма
- **b)** тело письма
- с) полпись отправителя
- d) вложения
- 20) Можно ли с помощью почты передавать нетекстовые файлы?
- а) нельзя
- b) можно, в преобразованном к текстовому виде
- с) можно, только аудио файлы
- d) можно, только графические файлы
- 21) Что из себя представляет почтовый файл?
- а) Файл в формате HTML
- b) Файл в текстовом формате
- с) Файл в специальном формате, который понимают почтовые программы
- d) Файл произвольной структуры, готовый для передаче по сети Интернет
- 22) Задан адрес электронной почты в сети Internet: user name@int.glasnet.ru Каково имя владельца электронного адреса?
- a) int.glasnet.ru
- b) user name
- c) glasnet.ru
- d) ru
- 23) НТТР это:
- а) протокол связи между удаленными компьютерами,
- b) протокол передачи любой текстовой информации
- с) протокол передачи гипертекстовых файлов
- d) протокол электронной почты
- 24) Какие файлы не передаются с помощью прокола http
- а) компьютерные программы
- b) текстовые файлы
- с) графические файлы
- d) видео клипы
- 25) Браузер это:
- а) программа разметки гипертекста
- b) программа просмотра гипермедиа
- с) программа для передачи электронной почты
- d) программа преобразования текстов в специальный формат
- 26) Internet Explorer это:
- а) Программа для передачи электронной почты
- b) Программа для эксплуатации Интернет-приложений
- c) Программа подключения внешних модулей к WEB страницам
- d) Программа просмотра WEB страниц
- e) Программа реализующая протокол http
- 27) Что из ниже перечисленного НЕ входит в состав поисковых систем Интернет?
- а) Робот
- b)  $\prod$ аук
- с) Индексатор
- d) Рубрикатор
- 28) Что НЕ может включать расширенный запрос к поисковой системе:
- а) ключевые слова
- b) оператор близости слов в предложении
- с) оператор перехода на другой документ

d) оператор поиска только в заголовках

### 29) Что означает слово РЕЛЕВАНТНЫЙ

- a) правильный документ
- b) неправильный документ
- c) найденный документ
- d) документ, содержание которого соответствует запросу на поиск
- 30) В качестве результатов поиска в Интернет с помощью поисковых системы пользователю выдается:
- a) Список найденных документов
- b) Список ссылок на документы
- c) Список найденных серверов
- d) Текст документа

### Перечень вопросов для оценки уровня сформированности компетенции ПК-2 на этапе «Умения»

## *Типовые задания для выполнения лабораторных работ Лабораторная работа. № 1. Подготовка графических объектов для публикации Web* Создать интерактивную поздравительную открытку, сосотоящую из четырех блоков. Заголовок, два героя и текст поздравления. Каждый блок выделяется ломтиком с

заданными для него свойствами и действиями.

1 блок – заголовок. Прямоугольная область с названием праздника. При нажатии на него открывается баннер с эффектом анимации текста «Градиентный текст».

2 блок – ролловер на первом герое. Овальная область, вызывающая ролловер, при нажатии на который запускается анимация, в которой первый герой движется навстречу со вторым, и когда достигает его, второй «оживает». Например, открытка «С новым годом!», герои: снеговик и ёлка. При активации ролловера снеговик идет к ёлке, когда доходит, на ней зажигается гирлянда.

3 блок – gif-анимация. Область сложной формы, выделяющая второго героя. При активации запускается анимация второго героя, например, ёлка крутится, мигает гирлянда и звучит музыка.

4 блок – текст открытки, область произвольной формы, при выборе которого, активируется внешняя ссылка на сайт с информацией о выбранном празднике. Например, сайт об истории празднования Нового года.

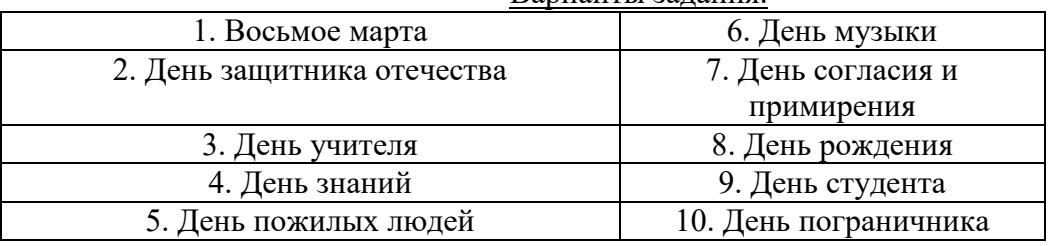

Варианты задания.

*Лабораторная работа № 2. Создание звуковой схемы для мобильного телефона*

Создать звуковую схему для мобильного телефона объединенную одной темой. В схеме должны быть сэпмлы для СМС и мелодии звонка для разных входящих вызовов: 1. Начальник; 2. Коллега; 3. Подруга/Друг; 4. Мама/Папа; 5. Любимый/Любимая.

Длительность рингтона для СМС 5 сек, остальных – 30 сек. Каждий рингтон должен содержать: 1) эффекты нарастания громкости в начале и затухания в конце; 2) различные звуковые эффекты и не менее двух треков; 3) все звуковые дорожки должны быть выдержены в одном стиле, определенным варинтом задания.

Варианты задания: для составления саундтреков необходимо выбрать звуковые дорожки из известных фильмов и мультфильмов.

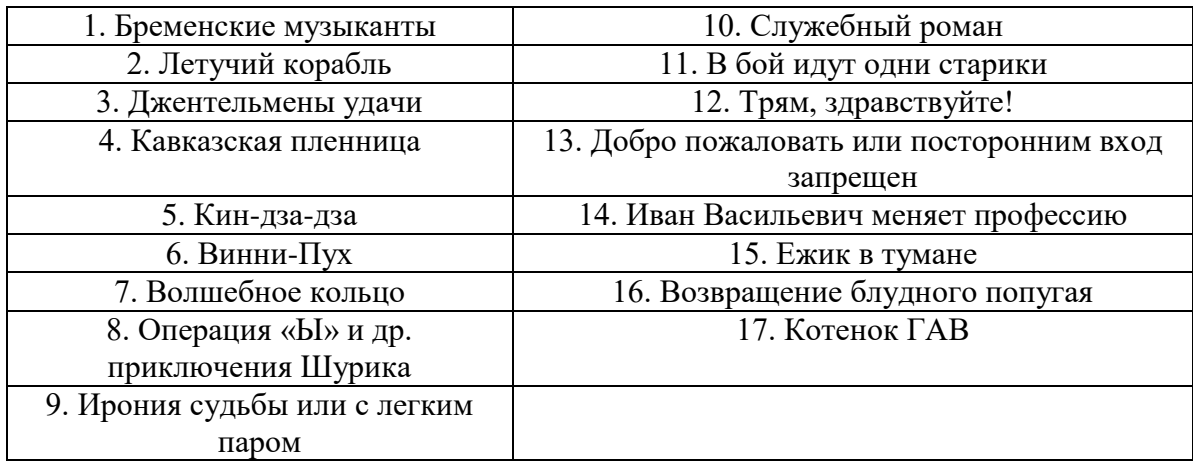

### Перечень вопросов для оценки уровня сформированности компетенции **ПК-2** на этапе «Владения»

### *Типовое задание домашней контрольной работы №1*

*Домашняя контрольная работа № 1. Создание простейших Web-страниц*

Создайте несколько Web-страниц (4-5 страниц), связанных друг с другом с помощью гиперссылок, содержащих информацию на произвольную тему, которые будут представлять собой Ваш персональный Web-сайт. На этих страницах обязательно должны присутствовать следующие элементы:

 текст с использованием заголовков разного уровня, элементов логического и физического форматирования, шрифтового оформления;

 многоуровневый список, с использованием не менее двух уровней вложения. Вложенные списки могут быть как нумерованными, так и маркированными;

 рисунки, которые имеют альтернативные подписи и при щелчке по ним открываются в отдельном окне;

- таблица;
- внешние гиперссылки по выбранной теме;
- внутренние гиперссылки, облегчающие навигацию по Вашему сайту.

*Типовые варианты аудиторной контрольной работы №1*

Аудиторная *контрольная работы* проводится в конце второго модуля (рубежный контроль) по теме:

1. Каскадные таблицы стилей.

### **Список вопросов к зачету**

- 1. История создания компьютерных сетей.
- 2. Организация сетей: цель создания и компоненты.
- 3. Топология физических связей сети. Сравнительная характеристика основных видов.
- 4. Основные составляющие сети: оборудование, программное обеспечение, соединяющая среда.
- 5. Вилы адресации компьютеров в сети. Краткая характеристика каждого. Проблема установления соответствия между адресами различных типов.
- 6. Сетевая технология Ethernet:основной принцип, топология, достоинства.
- 7. Физическая структуризация сети и оборудование, необходимое для этого.
- 8. Логическая структуризация сети. Назначение и использование мостов, коммутаторов, маршрутизаторов и шлюзов.
- 9. Сетевые службы.
- 10. Многоуровневый подход. Протокол. Интерфейс. Стек протоколов.
- 11. Понятие «открытая система». Модель OSI.
- 12. Охарактеризуйте понятие модульности и стандартизации. Виды и источники стандартов.
- 13. Стандартные стеки коммуникационных протоколов: стек OSI и стек TCP/IP.
- 14. Особенности локальных, глобальных и городских сетей. Отличия локальных сетей от глобальных. Тенденция к сближению локальных и глобальных сетей.
- 15. Краткая характеристика требований, предъявляемых к современным вычислительным сетям: обеспечение доступа, производительность, надежность, совместимость, управляемость, защищенность, расширяемость и масштабируемость.
- 16. Виды сервиса, предоставляемые Internet: Www, E-mail, USENET, Ftp.
- 17. WWW (World Wide Web). Протокол http. Программное обеспечение для просмотра Web-страниц. Охарактеризуйте наиболее распространенные броузеры. IP- и DNSадресация.
- 18. Электронная почта. Протоколы, используемые при обмене электронными письмами. Охарактеризуйте известные клиентские программы электронной почты. Опишите структуру электронного письма и электронного адреса.
- 19. Ftp и Telnet. Приведите примеры ftp-серверов. Клиентские программы для работы по протоколу ftp.
- 20. Оборудование для представления и подготовки мультимедиа информации, основные приемы работы с ним: CD-ROM приводы, устройство и принцип действия, основные различные типы приводов технические характеристики, их достоинства и нелостатки.
- 21. Оборудование для представления и подготовки мультимедиа информации, основные приемы работы с ним: акустические системы и звуковые карты, устройство и принцип действия, основные технические характеристики, различные типы систем - их достоинства и недостатки.
- 22. Оборудование для представления и подготовки мультимедиа информации, основные приемы работы с ним: видеоадаптеры, устройство и принцип действия, основные технические характеристики, различные типы адаптеров их достоинства и нелостатки.
- 23. Современные средства отображения информации, проекционное оборудование (эпископы, мультимедиа проекторы, LCD-панели), его устройство и принцип действия, основные технические характеристики, различные типы устройств - их достоинства и недостатки.
- 24. Стандарты и средства компьютерного представления текстов.
- 25. Основные возможности программ обработки растровых, векторных и анимированных изображений.
- 26. Стандарты  $\mathbf{M}$ средства компьютерного представления аудиоинформации. Аудиомонтаж. Основные возможности программ обработки аудиоинформации.
- 27. Стандарты средства компьютерного представления видеоинформации  $\overline{M}$ (рисунки/анимация/видео). Понятие нелинейного видеомонтажа. Основные возможности программ обработки видеоинформации.
- 28.

## «Элементы web-лизайна»

- 1. Язык HTML как средство создания информационных ресурсов Интернет. Принципы гипертекстовой разметки. Структура документа. Элементы разметки заголовка документа. Элементы тела документа. Логическое и физическое форматирование Web-документов.
- 2. HTML. Списки. Гиперссылки.
- 3. Использование графики и цвета в HTML. Безопасная палитра Web. Форматы графических файлов. Анимированные изображения.
- 4. HTML. Таблицы. Средства описания таблиц. Использование таблиц в дизайне страницы.
- 5. HTML. Формы. Виды форм, создание основных видов форм. Использование форм для обратной связи.
- 6. HTML. Фреймы. Создание простой страницы с фреймами. Вложенные и множественные кадровые структуры.
- 7. Каскадные таблицы стилей (CSS). Назначение CSS. Способы применения. Синтаксис.
- 8. Объектная модель документа (DOM). Язык JavaScript как средство создания интерактивных ресурсов.

<span id="page-11-0"></span>**3. Методические материалы, определяющие процедуры оценивания результатов обучения по дисциплине (модулю), описание шкал оценивания**

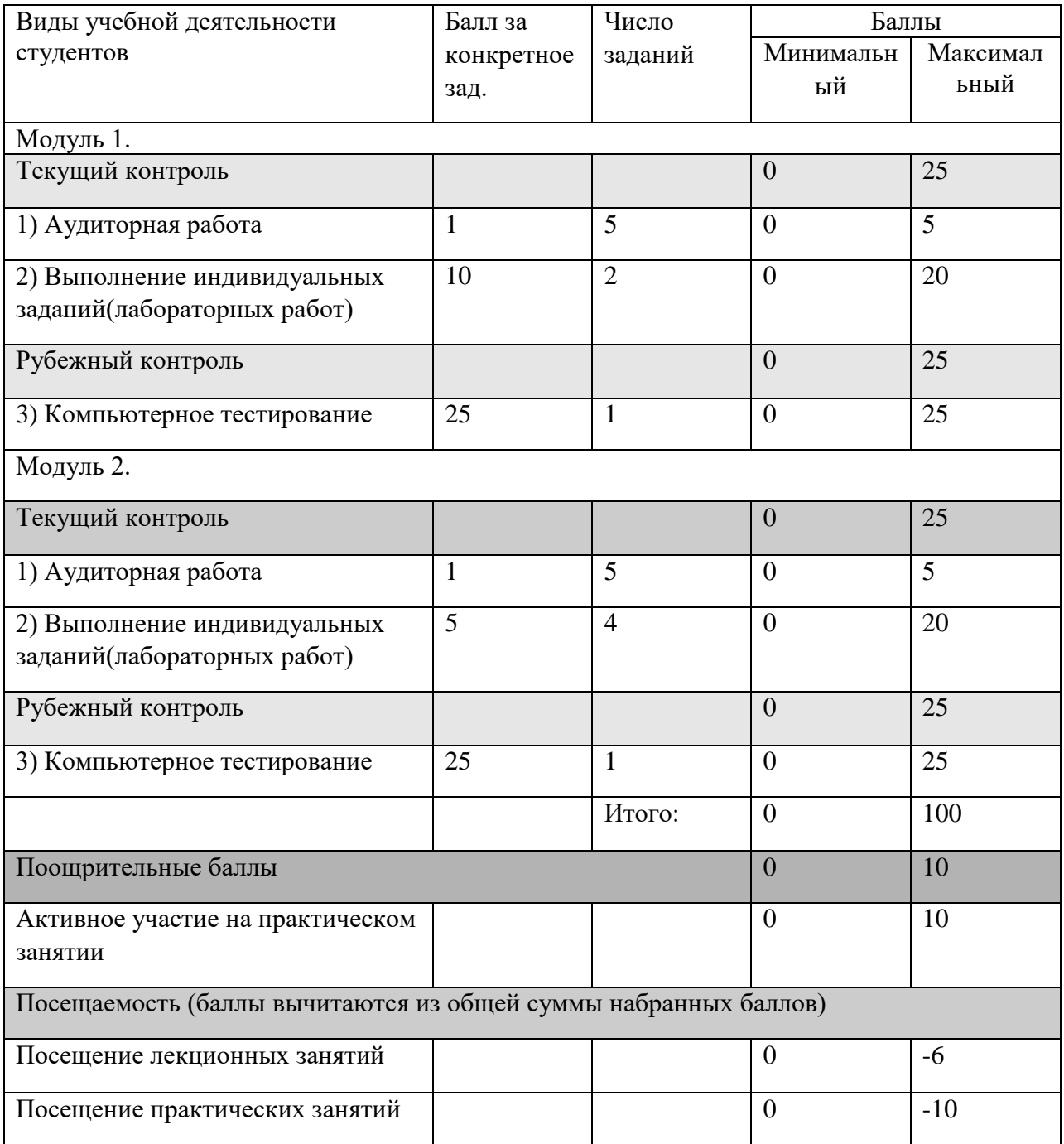

**Рейтинг-план дисциплины**

Результаты обучения по дисциплине (модулю) у обучающихся оцениваются по итогам текущего контроля количественной оценкой, выраженной в рейтинговых баллах. Оценке подлежит каждое контрольное мероприятие.

При оценивании сформированности компетенций применяется четырехуровневая шкала «неудовлетворительно», «удовлетворительно», «хорошо», «отлично».

Максимальный балл по каждому виду оценочного средства определяется в рейтинг-плане и выражает полное (100%) освоение компетенции.

Уровень сформированности компетенции «хорошо» устанавливается в случае, когда объем выполненных заданий соответствующего оценочного средства составляет 80-

100%; «удовлетворительно» – выполнено 40-80%; «неудовлетворительно» – выполнено 0- 40%

Рейтинговый балл за выполнение части или полного объема заданий соответствующего оценочного средства выставляется по формуле:

Рейтинговый балл =  $k \times M$ аксимальный балл,

где  $k = 0.2$  при уровне освоения «неудовлетворительно»,  $k = 0.4$  при уровне освоения «удовлетворительно»,  $k = 0.8$  при уровне освоения «хорошо» и  $k = 1$  при уровне освоения «отлично».

Оценка на этапе промежуточной аттестации выставляется согласно Положению о модульно-рейтинговой системе обучения и оценки успеваемости студентов УУНиТ: На зачете выставляется оценка:

• зачтено - при накоплении от 60 до 110 рейтинговых баллов (включая 10 поощрительных баллов),

• не зачтено - при накоплении от 0 до 59 рейтинговых баллов.

При получении на экзамене оценок «отлично», «хорошо», «удовлетворительно», на зачёте оценки «зачтено» считается, что результаты обучения по дисциплине (модулю) достигнуты и компетенции на этапе изучения дисциплины (модуля) сформированы.